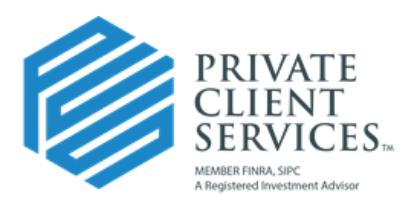

## Mobile Check Deposit for NetX360

Let our independence ignite yours.<sup>™</sup>

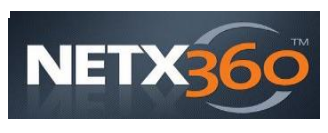

Private Client Services is pleased to announce the availability of Mobile Check Deposits for all accounts custodied with Pershing.

PCS is committed to providing "ease of use" solutions which promote convenience and flexibility; all representatives are invited to utilize the Mobile Check Deposit feature of the NetX360 application on any Apple or Android mobile device or tablet.

Mobile Check Deposits are quicker, easier, and require no paperwork. Instead of mailing a check directly to either the PCS Home Office location or to Pershing directly, Mobile Check Deposit is an instant and secure method to get funds into a client account without any lag time.

## *Features and Benefits*

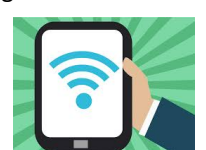

Some Added benefits include:

- Same day trading if deposited before 3PM EST
- 5 business day clearing/settlement for withdrawal
	- o Same as mailing in a check
- \$200,000.00 limit per check in a day
- You can split checks across as many as 7 brokerage accounts
- No additional cost to use Mobile Check Deposit

All brokerage (qualified and non-qualified) and registered investment advisor (RIA) accounts are eligible for deposits. Any deposit that would normally be accepted in physical form are eligible as well.

Checks not accepted through Mobile Check Deposit:

- $\bullet$ Third-party checks
- $\bullet$ Non-U.S. Dollar Checks
- Money orders

## Getting started:

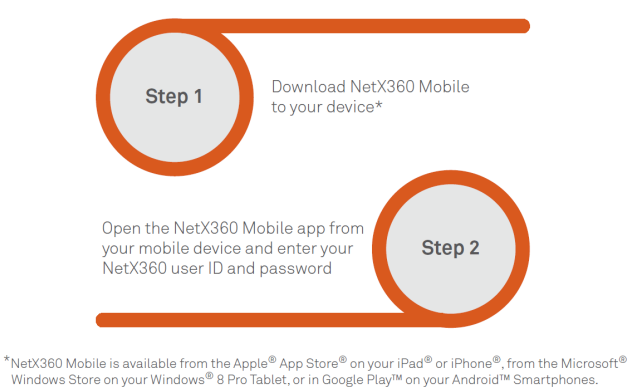

concordeis.com

## *How to Deposit a Check*

1) Click on *'Deposits'*

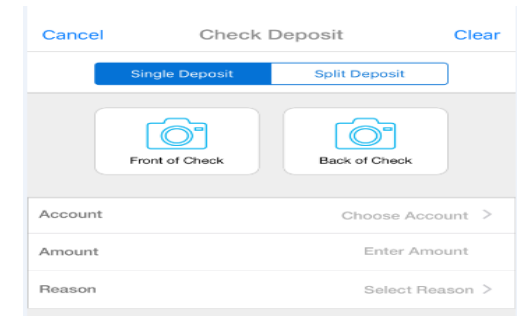

- 2) Take a *photo of the front and back* of the check
- 3) Follow the prompts to select the desired accounts and *enter the check amount*

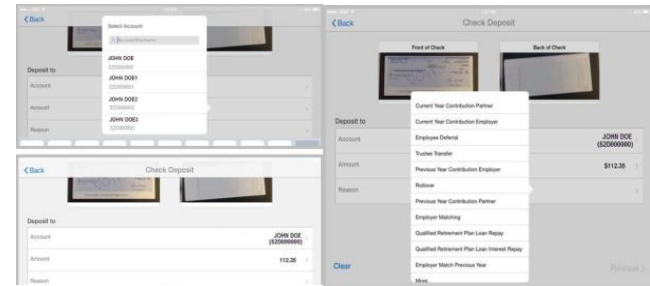

- a. Select *deposit code for qualified accounts*
- 4) Tap *'Review'*
- 5) Verify the deposit details and tap *'Confirm'*

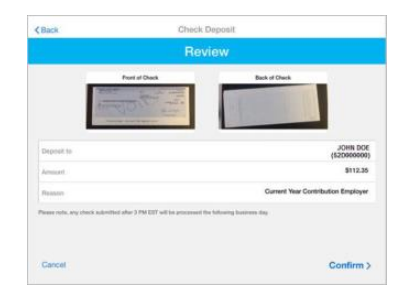

- *All checks processed through Mobile Deposi should be kept for five business days following deposit in a safe and secure location. On the sixth business day, the check should be shredded.*  $\bullet$
- *Checks processed through Mobile Deposit should be added to the representative's check blotter following all previously established Compliance processes.*   $\bullet$

*If you have any questions or concerns about getting Mobile Deposit up and running in your office, please contact the Operations Department.*

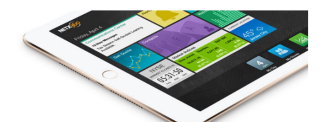